# Package 'arrowheadr'

June 10, 2024

Type Package

Title Make Custom Arrowheads

Version 1.0.1

Description The 'ggarrow' package is a 'ggplot2' extension that plots a variety of different arrow segments with many options to customize. The 'arrowheadr' package makes it easy to create custom arrowheads and fins within the parameters that 'ggarrow' functions expect. It has preset arrowheads and a collection of functions to create and transform data for customizing arrows.

License CC0

URL <https://github.com/wjschne/arrowheadr>, <https://wjschne.github.io/arrowheadr/>

BugReports <https://github.com/wjschne/arrowheadr/issues>

**Depends**  $R$  ( $>= 2.10$ )

Imports bezier, graphics, grDevices, purrr, stats

**Suggests** ggarrow, test that  $(>= 3.0.0)$ 

Config/testthat/edition 3

Encoding UTF-8

RoxygenNote 7.3.1

NeedsCompilation no

Author W. Joel Schneider [aut, cre] (<<https://orcid.org/0000-0002-8393-5316>>)

Maintainer W. Joel Schneider <w.joel.schneider@gmail.com>

Repository CRAN

Date/Publication 2024-06-10 17:00:05 UTC

# **Contents**

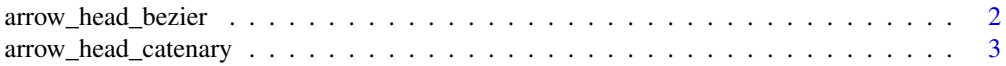

<span id="page-1-0"></span>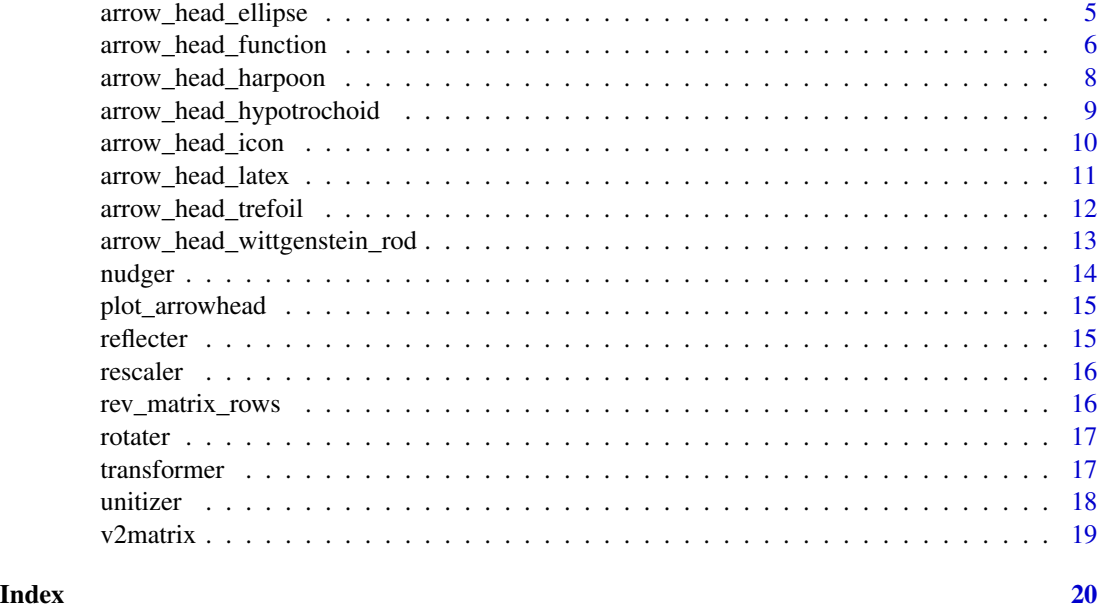

arrow\_head\_bezier *make arrowhead from list of bezier control points*

# Description

make arrowhead from list of bezier control points

#### Usage

```
arrow_head_bezier(
 x,
 rotate = \theta,
 rescale = c(1, 1),
 nudge = c(0, 0),transformations = c("rotater", "rescaler", "nudger"),
 n = 101,plot = FALSE,
 show_controls = TRUE
)
```
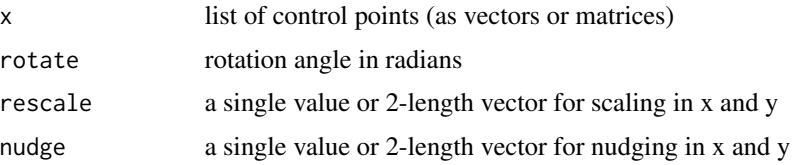

# <span id="page-2-0"></span>arrow\_head\_catenary 3

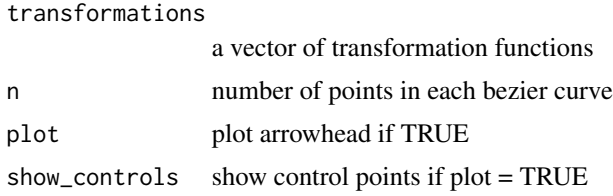

#### Value

a matrix

# Examples

```
curved_arrowhead <- arrow_head_bezier(list(
  c(1, 0,
   .5, .5,
   .2, .5),
  c(.2, .5, ).2, .1,
   -.1, .25,
   -.3, .25),
  c(-.3, .25, )0, 0,
    -.3, -.25),
  c(-.3, -.25,-.1, -.25,.2, -.1,.2, -.5),
  c(.2, -.5,.5, -.5,1, 0)
),
plot = TRUE)
```
arrow\_head\_catenary *Make catenary arrowhead*

#### Description

Make catenary arrowhead

# Usage

```
arrow_head_catenary(
 a = 1,base_width = 0,
  thickness = 1.2,
 closed = FALSE,
  rotate = 0,
```

```
rescale = c(1, 1),
 nudge = c(0, 0),transformations = c("rotater", "rescaler", "nudger"),
 n = 361,plot = FALSE
)
```
# Arguments

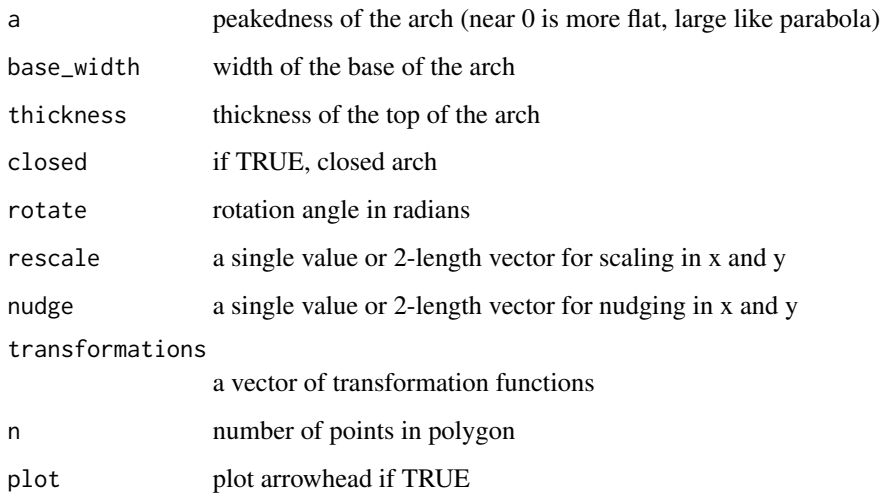

#### Value

a matrix

#### Examples

```
catenary <- arrow_head_catenary(plot = TRUE)
stlouis <-
  arrow_head_catenary(
   plot = TRUE,
    a = 0.4,
    base_width = 0.2,
    thickness = .09
  \mathcal{L}bluntnosed_catenary <-
  arrow_head_catenary(
    plot = TRUE,
    a = .2,thickness = 1.2
  \mathcal{L}
```
#### <span id="page-4-0"></span>Description

Make arrrowhead with ellipse

#### Usage

```
arrow_head_ellipse(
 a = 1,b = 1,
  superellipse = 2,
 rotate = 0,
 rescale = c(1, 1),
 nudge = c(0, 0),transformations = c("unitizer", "rotater", "rescaler", "nudger"),
 n = 361,plot = FALSE
\mathcal{L}
```
#### Arguments

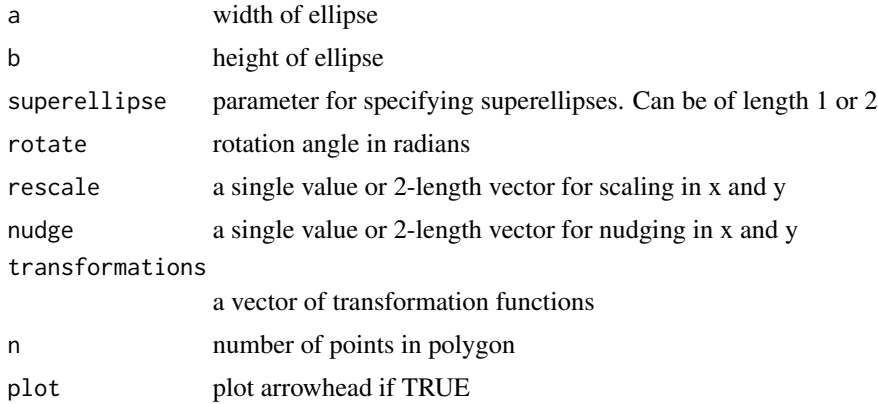

#### Value

a matrix

# Examples

```
ellipsehead <- arrow_head_ellipse(plot = TRUE, b = .5)
ellipsehead_spaced <- arrow_head_ellipse(
 plot = TRUE,
 b = .5,
  rescale = .45,
```

```
nudge = c(.55, 0))
# Make regular polygon with n - 1 sides
pentagon <- arrow_head_ellipse(n = 6, plot = TRUE)
# make a superellipses
star4 <- arrow_head_ellipse(superellipse = .5, plot = TRUE)
squircle <- arrow_head_ellipse(superellipse = 3, plot = TRUE, rotate = pi / 4)
longboat \leq arrow_head_ellipse(plot = TRUE, b = 1, a = 4, superellipse = c(3, .5))
```
arrow\_head\_function *Make arrowheads with any function*

#### Description

Make arrowheads with any function

#### Usage

```
arrow_head_function(
  .fun = stats::dnorm,
  lower_bound = -4,upper\_bound = 4,
  ...,
 base_width = 0,
  thickness = 1.2,
  closed = TRUE,
 minimum_value = NA,
  rotate = 0,
  rescale = c(1, 1),
  nudge = c(0, 0),transformations = c("rotater", "rescaler", "nudger"),
  n = 1001,plot = FALSE
\lambda
```
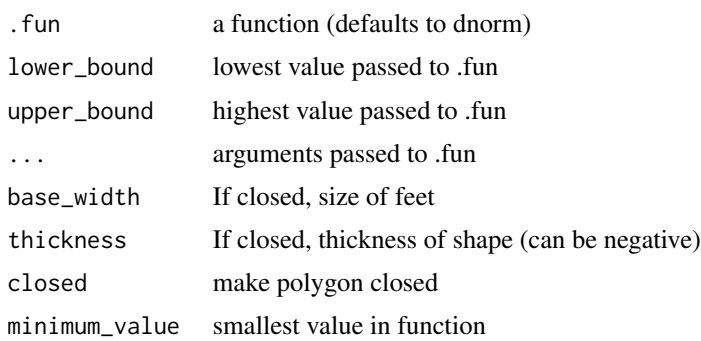

<span id="page-5-0"></span>

#### arrow\_head\_function 7

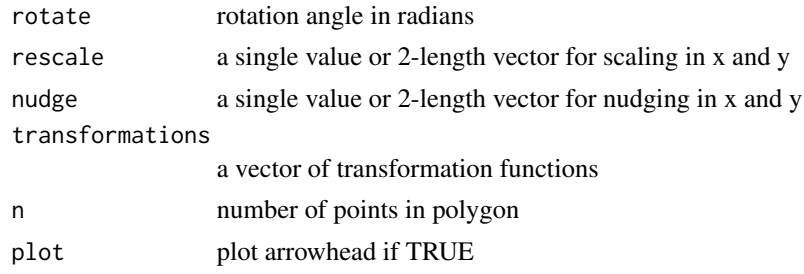

#### Value

a matrix

#### Examples

```
# A normal distribution
xy <- arrow_head_function(dnorm, plot = TRUE)
# if closed = FALSE, set thickness and base_width
xy <- arrow_head_function(dnorm, plot = TRUE, closed = FALSE,
                      thickness = 1.5,
                      base\_width = .25)# A cauchy distribution
xy \leq -arrow\_head\_function(dt, df = 1, plot = TRUE)# open with thickness = 1.5
xy <- arrow_head_function(
  dt,
  df = 1,
  plot = TRUE,
  closed = FALSE,
  thickness = 1.5
\lambda# thickness > 2 creates a bulge
xy <- arrow_head_function(
  dt,
  df = 1,
  lower_bound = -3.25,upper\_bound = 3.25,
  closed = FALSE,
  thickness = 2.5,
  plot = TRUE,
  rescale = 1 / 3,
  nudge = c(2 / 3, 0)\lambda# Make a new function
mytrident \le function(x, s = 160) {
  k \leftarrow length(x)y1 \leftarrow \text{dbeta}(x, \text{ shape1} = s, \text{ shape2} = s) * 2y2 \le - dbeta(x, shape1 = s * .9, shape2 = s * .1)
  y3 \leq dbeta(x, shape1 = s \neq .1, shape2 = s \neq .9)
  y1 + y2 + y3
```

```
xy <- arrow_head_function(
 mytrident,
 lower_bound = 0,upper_bound = 1,
 plot = TRUE,
 minimum_value = -3,rescale = .5,
 nudge = c(.5, 0))
```
arrow\_head\_harpoon *Make a harpoon arrowhead*

# Description

<span id="page-7-0"></span>}

Make a harpoon arrowhead

# Usage

```
arrow_head_harpoon(
 point_angle = 30,
 barb_angle = 20,
 degrees = TRUE,
 rotate = 0,
  rescale = c(1, 1),
 nudge = c(0, 0),transformations = c("unitizer", "rotater", "rescaler", "nudger"),
 plot = FALSE
)
```
# Arguments

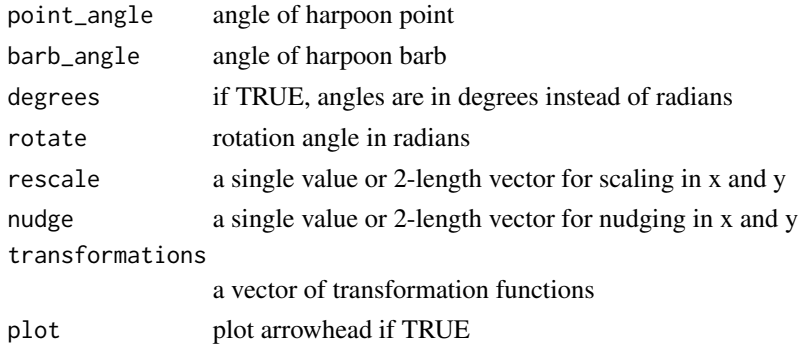

#### Value

a matrix

# <span id="page-8-0"></span>Examples

xy <- arrow\_head\_harpoon(plot = TRUE)

arrow\_head\_hypotrochoid

*Make spirograph arrowheads*

# Description

Make spirograph arrowheads

# Usage

```
arrow_head_hypotrochoid(
 r = 4,
 R = 3,
 d = r,
 windings = r,
 rotate = 0,
 rescale = c(1, 1),
 nudge = c(0, 0),transformations = c("unitizer", "rotater", "rescaler", "nudger"),
 n = 361,plot = FALSE
)
arrow_head_deltoid(
 d = 2.6,
 rotate = pi,
 rescale = c(1, 0.5),
 nudge = c(0, 0),transformations = c("unitizer", "rotater", "rescaler", "nudger"),
 n = 361,plot = FALSE
)
```
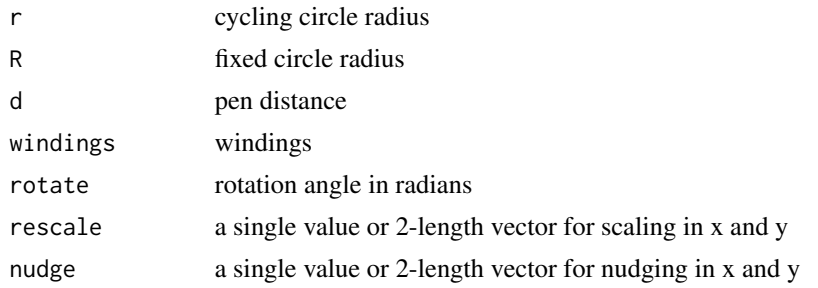

<span id="page-9-0"></span>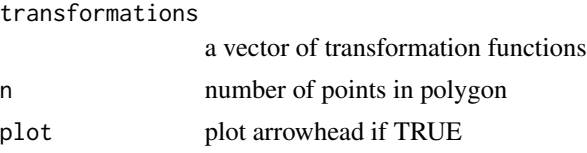

#### Value

a matrix

# Examples

```
star5 <- arrow_head_hypotrochoid(plot = TRUE, rotate = pi)
star5_long <- arrow_head_hypotrochoid(
  plot = TRUE,
  r = 4,
  R = 3,
  rotate = pi,
  rescale = c(1, .4)\lambdadeltoid_long <- arrow_head_deltoid(plot = TRUE, rescale = c(1,1))
deltoid_long <- arrow_head_deltoid(plot = TRUE)
deltoid_spaced <- arrow_head_deltoid(plot = TRUE,
                                    rescale = c(.6,.3),
                                    nudge = c(.4, 0))
```
arrow\_head\_icon *Make arrowhead from preset icon*

#### Description

Make arrowhead from preset icon

#### Usage

```
arrow_head_icon(
 x = "stardestoyer",
 rotate = 0,
 rescale = c(1, 1),
 nudge = c(0, 0),transformations = c("rotater", "rescaler", "nudger"),
 plot = FALSE
)
```
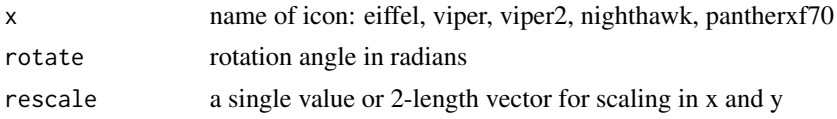

#### <span id="page-10-0"></span>arrow\_head\_latex 11

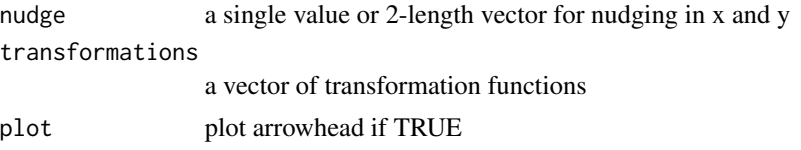

#### Value

a matrix

# Examples

```
starwars_stardestoyer <- arrow_head_icon(x = "stardestoyer", plot = TRUE)
starwars_executor <- arrow head_icon(x = "execution", plot = TRUE)eiffel <- arrow_head_icon(x = "eiffel", plot = TRUE)
battlestar_galactica_viper <- arrow head_icon(x = "viper", plot = TRUE)
battlestar_galactica_viper2 <- arrow_head_icon(x = "viper2", plot = TRUE)
nighthawk <- arrow_head_icon(x = "nighthawk", plot = TRUE)
panther_xf70 \leq -arrow\_head\_icon(x = "pantherxf70", plot = TRUE)
```
arrow\_head\_latex *Make latex arrowhead*

#### Description

Mimics tikz's latex arrowheads, but can make any arrowhead with 2 side curves and an underside.

#### Usage

```
arrow_head_latex(
 point = c(1, 0),
 sidecontrols = c(7/12, 1/12, -1/6, 1/4),
 p_b = c(-2/3, 5/8),undercontrols = c(-1/4, 1/6),
 rotate = 0,
 rescale = c(1, 1),
 nudge = c(0, 0),transformations = c("rotater", "rescaler", "nudger"),
 n = 101,plot = FALSE
)
```
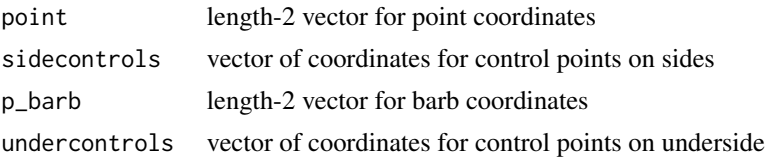

<span id="page-11-0"></span>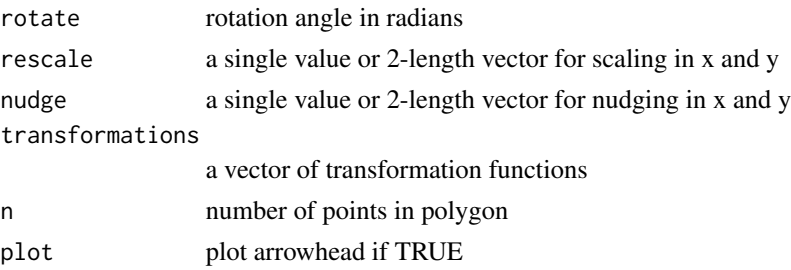

#### Value

a matrix

#### Examples

```
latex_prime <- arrow_head_latex(plot = TRUE)
latex_prime_spaced <-
  arrow\_head\_latex(nudge = c(.45, 0),rescale = .55,
                  plot = TRUE)
latex_regular <- arrow_head_latex(undercontrols = NULL, plot = TRUE)
```

```
latex_flat <- arrow_head_latex(sidecontrols = NULL, plot = TRUE)
latex_pincer <- arrow_head_latex(
  sidecontrols = c(-.5, 1, -.5, 2),undercontrols = c(.2, 1.5),
  p_{\text{b}}arb = c(-1, .5),
  nudge = c(.35, 0),rescale = c(.65, .4),plot = TRUE)
```
arrow\_head\_trefoil *Make trefoil arrowhead*

#### Description

Make trefoil arrowhead

#### Usage

```
arrow_head_trefoil(
  rotate = 0,
  rescale = c(1, 1),
 nudge = c(0, 0),transformations = c("unitizer", "rotater", "rescaler", "nudger"),
 n = 361,plot = FALSE
\mathcal{E}
```
#### <span id="page-12-0"></span>Arguments

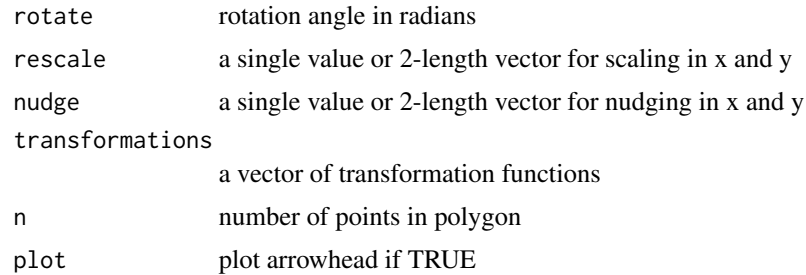

#### Value

a matrix

#### Examples

trefoil <- arrow\_head\_trefoil(plot = TRUE)

arrow\_head\_wittgenstein\_rod

*Make arrowhead with Wittengenstein's Rod*

#### Description

See https://en.wikipedia.org/wiki/Wittgenstein's\_rod

# Usage

```
arrow_head_wittgenstein_rod(
  fixed_point = c(1.1, 0),
 rod_length = 2.1,
 rotate = \theta,
 rescale = c(1, 1),
 nudge = c(0, 0),transformations = c("unitizer", "rotater", "rescaler", "nudger"),
 n = 361,plot = FALSE
\mathcal{L}
```
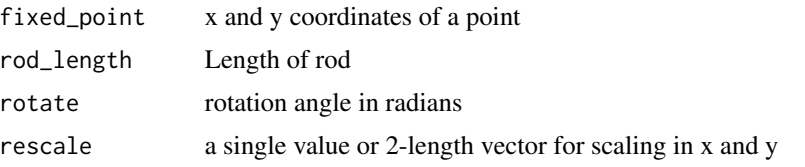

<span id="page-13-0"></span>14 nudger nudger and the state of the state of the state of the state of the state of the state of the state of the state of the state of the state of the state of the state of the state of the state of the state of the st

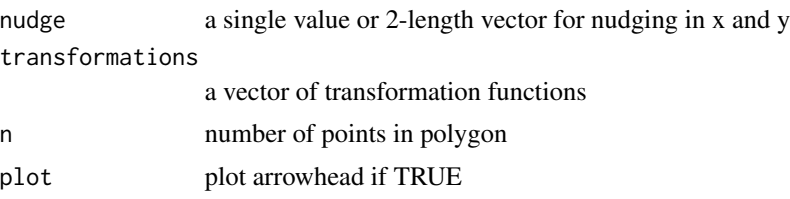

# Value

a matrix

# Examples

```
candleflame <- arrow_head_wittgenstein_rod(
  fixed_point = c(-2.75, 0),
  rod\_length = 3.75,nudge = c(1, 0),rescale = .95,
  plot = TRUE
\mathcal{L}rocket <- arrow_head_wittgenstein_rod(
  fixed_point = c(1.1, 0),
  rod\_length = 2.1,plot = TRUE,
  nudge = c(.1, 0),rescale = c(.90, .25)\overline{\phantom{a}}
```
nudger *Nudge columns of a matrix by fixed amounts*

#### Description

Nudge columns of a matrix by fixed amounts

#### Usage

```
nudger(x, nudge)
```
#### Arguments

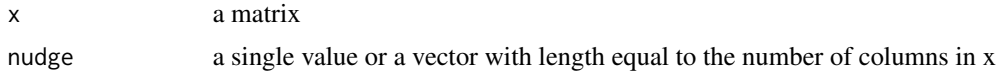

#### Value

matrix

#### <span id="page-14-0"></span>plot\_arrowhead 15

# Examples

 $nudger(matrix(\theta, nrow = 2, ncol = 2), nudge = c(\theta, 1))$ 

plot\_arrowhead *Plot arrowhead*

# Description

Plot arrowhead

#### Usage

```
plot_arrowhead(x, displayline = TRUE, displaypoints = TRUE)
```
#### Arguments

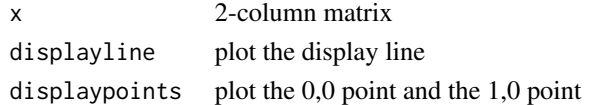

# Value

plot

```
reflecter make a reflection of a matrix on the y axis
```
#### Description

Good for making symmetrical arrowheads

#### Usage

reflecter(x, add\_reflection = TRUE)

#### Arguments

x matrix add\_reflection add to x in reverse order

#### Value

a matrix with y reversed sign and rows in reverse order

#### Examples

reflecter(diag(c(1,2)))

<span id="page-15-0"></span>

# Description

Rescale each column of a matrix

# Usage

rescaler(x, magnitude)

#### Arguments

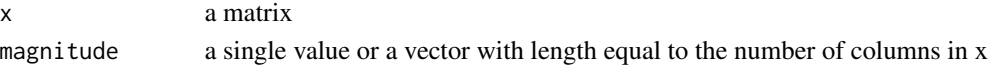

### Value

a matrix

# Examples

 $rescaler(matrix(1, nrow = 2, ncol = 2), magnitude = c(2,3))$ 

rev\_matrix\_rows *reverses the order of rows or columns in a matrix*

#### Description

reverses the order of rows or columns in a matrix

#### Usage

```
rev_matrix_rows(x)
```
rev\_matrix\_cols(x)

#### Arguments

x matrix

#### Value

a matrix

#### Examples

rev\_matrix\_rows(diag(c(1,2)))

<span id="page-16-0"></span>

#### Description

Rotate a 2-column matrix

# Usage

rotater(x, theta, center =  $c(\emptyset, \emptyset)$ , degrees = FALSE)

#### Arguments

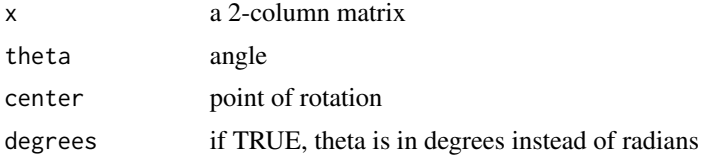

#### Value

a rotated 2-column matrix

#### Examples

 $x \leftarrow \text{matrix}(\text{seq}(10), \text{ ncol} = 2)$ rotater(x, pi)

transformer *Do transformations in a desired order*

#### Description

Do transformations in a desired order

#### Usage

```
transformer(
  x,
  rescale = c(1, 1),
  rotate = 0,
  nudge = \theta,
  center = c(\emptyset, \emptyset),
  degrees = FALSE,
  transformations = c("unitizer", "rescaler", "nudger", "rotater")
)
```
# <span id="page-17-0"></span>Arguments

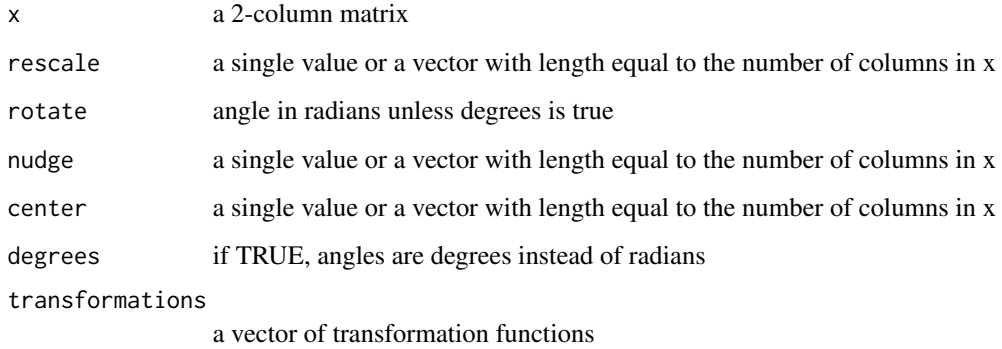

# Value

a matrix

# Examples

```
matrix(c(0,0,1,1), nrow = 2) |>
  transformer(transformations = "rotater", rotate = pi)
```
unitizer *Fit matrix to unit circle*

# Description

Fit matrix to unit circle

#### Usage

```
unitizer(x, center = rep(0, ncol(x)))
```
# Arguments

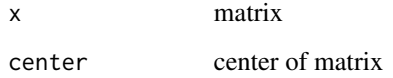

# Value

matrix

#### <span id="page-18-0"></span>v2matrix 19

# Examples

```
A = matrix(c(1, 2,-8,6,
             9,5),
             ncol = 2,
             byrow = TRUE)
unitizer(A)
cA <- unitizer(A, center = colMeans(A))
plot(cA, xlim = c(-1, 1), ylim = c(-1, 1))
t < - \text{seq}(0, 2*pi, \text{ length.out} = 361)lines(cos(t), sin(t))
```
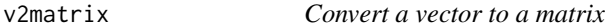

# Description

Convert a vector to a matrix

#### Usage

 $v2$ matrix(x, ncol = 2, byrow = TRUE)

#### Arguments

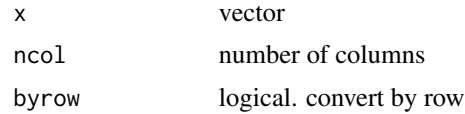

#### Value

a matrix

# Examples

v2matrix(c(1,2,3,4))

# <span id="page-19-0"></span>Index

arrow\_head\_bezier, [2](#page-1-0) arrow\_head\_catenary, [3](#page-2-0) arrow\_head\_deltoid *(*arrow\_head\_hypotrochoid*)*, [9](#page-8-0) arrow\_head\_ellipse, [5](#page-4-0) arrow\_head\_function, [6](#page-5-0) arrow\_head\_harpoon, [8](#page-7-0) arrow\_head\_hypotrochoid, [9](#page-8-0) arrow\_head\_icon, [10](#page-9-0) arrow\_head\_latex, [11](#page-10-0) arrow\_head\_trefoil, [12](#page-11-0) arrow\_head\_wittgenstein\_rod, [13](#page-12-0)

nudger, [14](#page-13-0)

plot\_arrowhead, [15](#page-14-0)

reflecter, [15](#page-14-0) rescaler, [16](#page-15-0) rev\_matrix\_cols *(*rev\_matrix\_rows*)*, [16](#page-15-0) rev\_matrix\_rows, [16](#page-15-0) rotater, [17](#page-16-0)

transformer, [17](#page-16-0)

unitizer, [18](#page-17-0)

v2matrix, [19](#page-18-0)